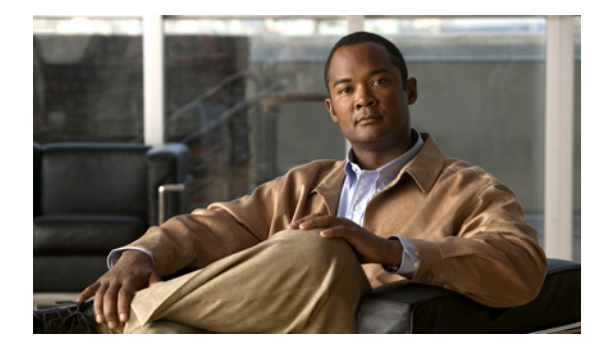

## 新機能および変更された機能に関する情報

ここでは、リリース別に、このマニュアル内の新しい情報と変更された情報、およびそれらの場所を示 します。

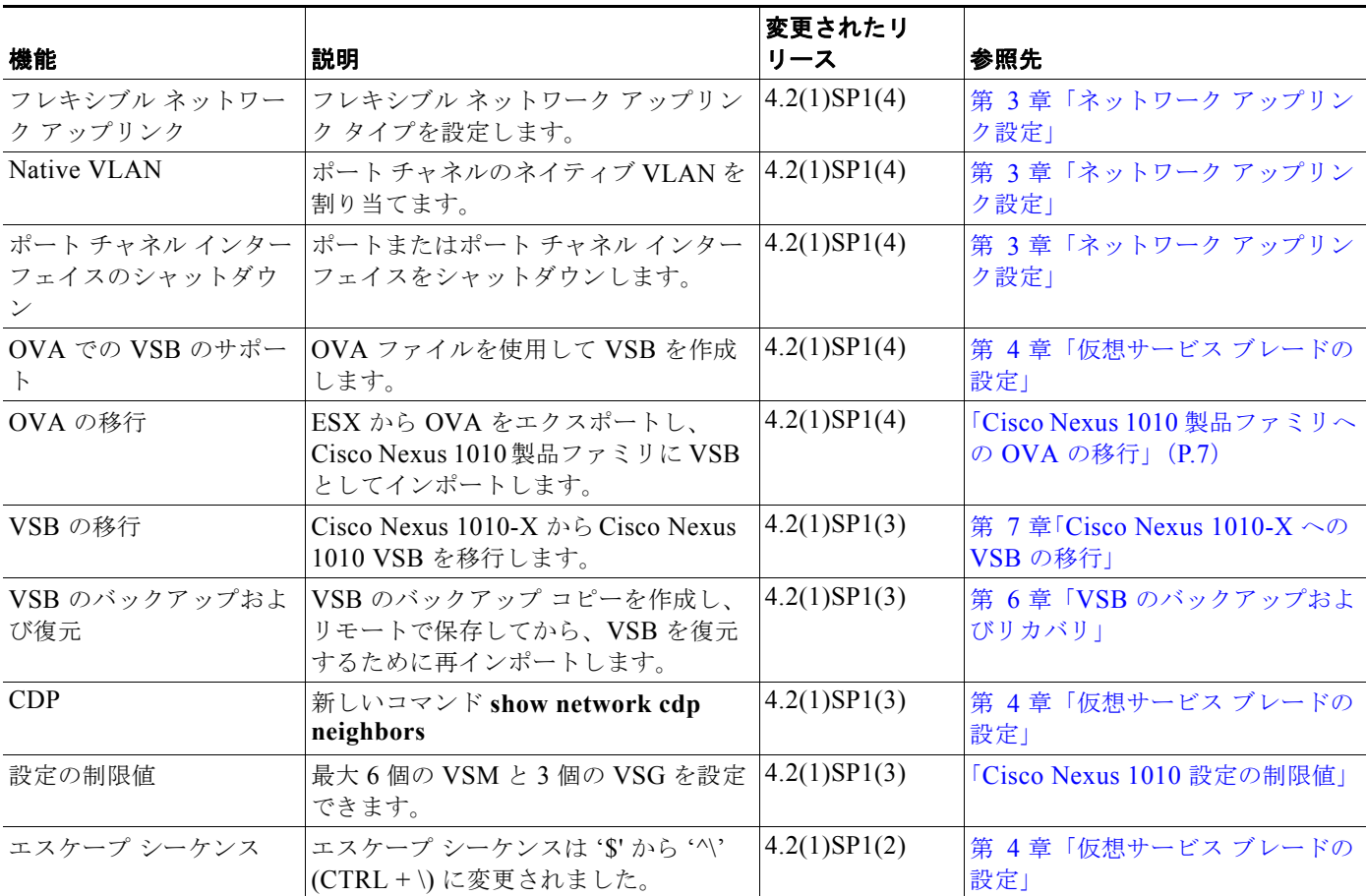

П